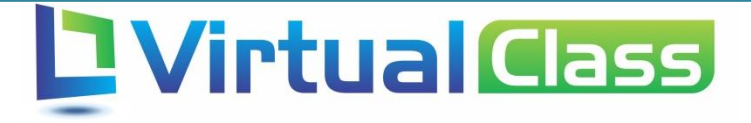

## Manual do Professor

## Planejamento de Aula

VIRTUALCLASS SYSTEMS

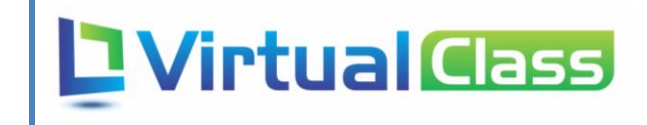

## Sumário

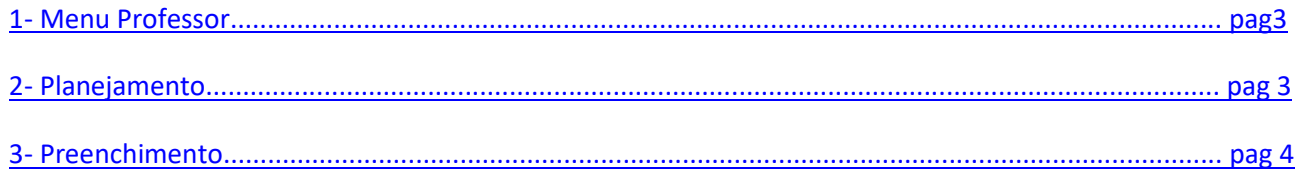

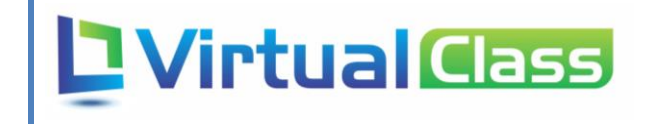

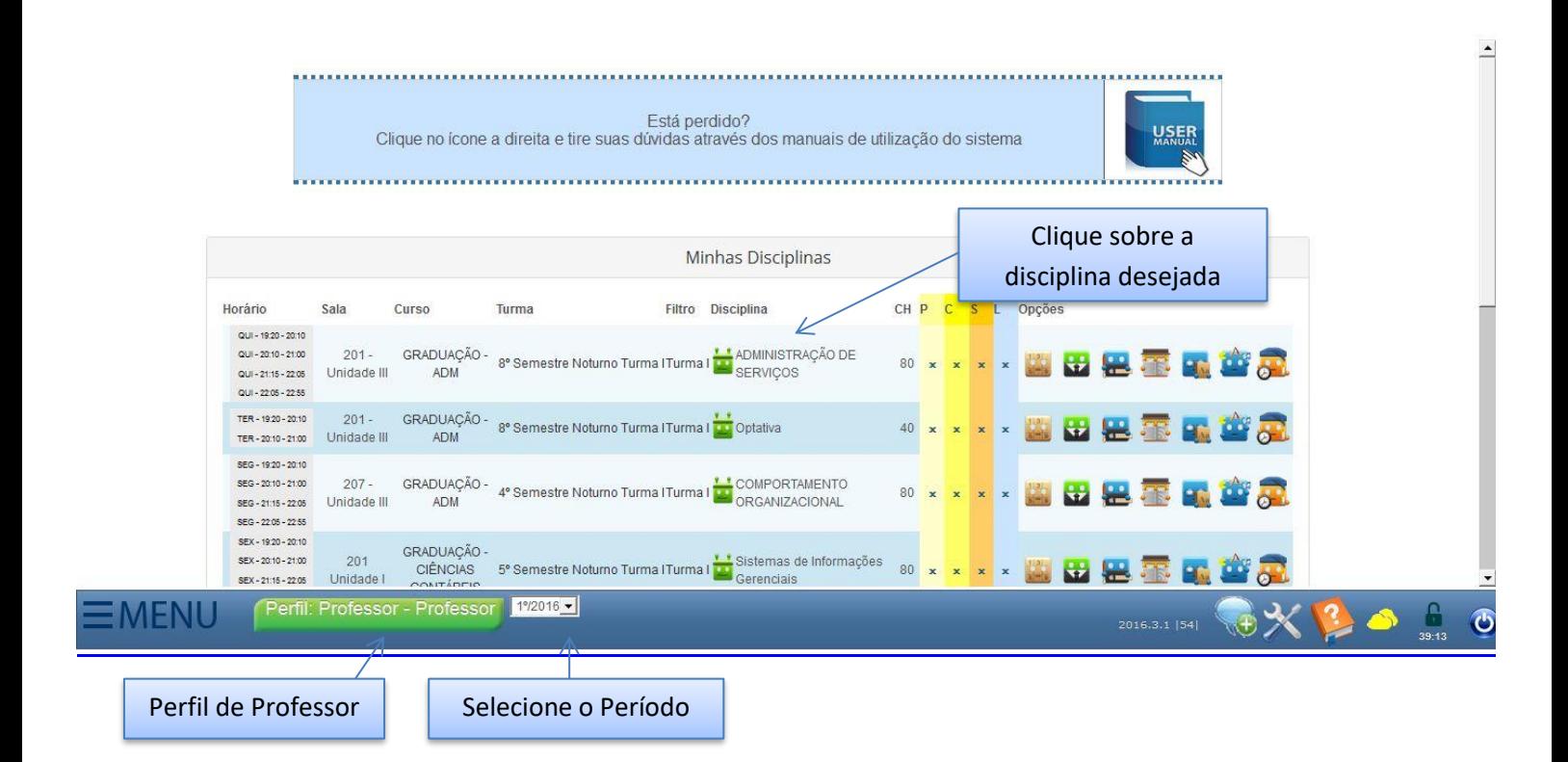

## 2 – Planejamento

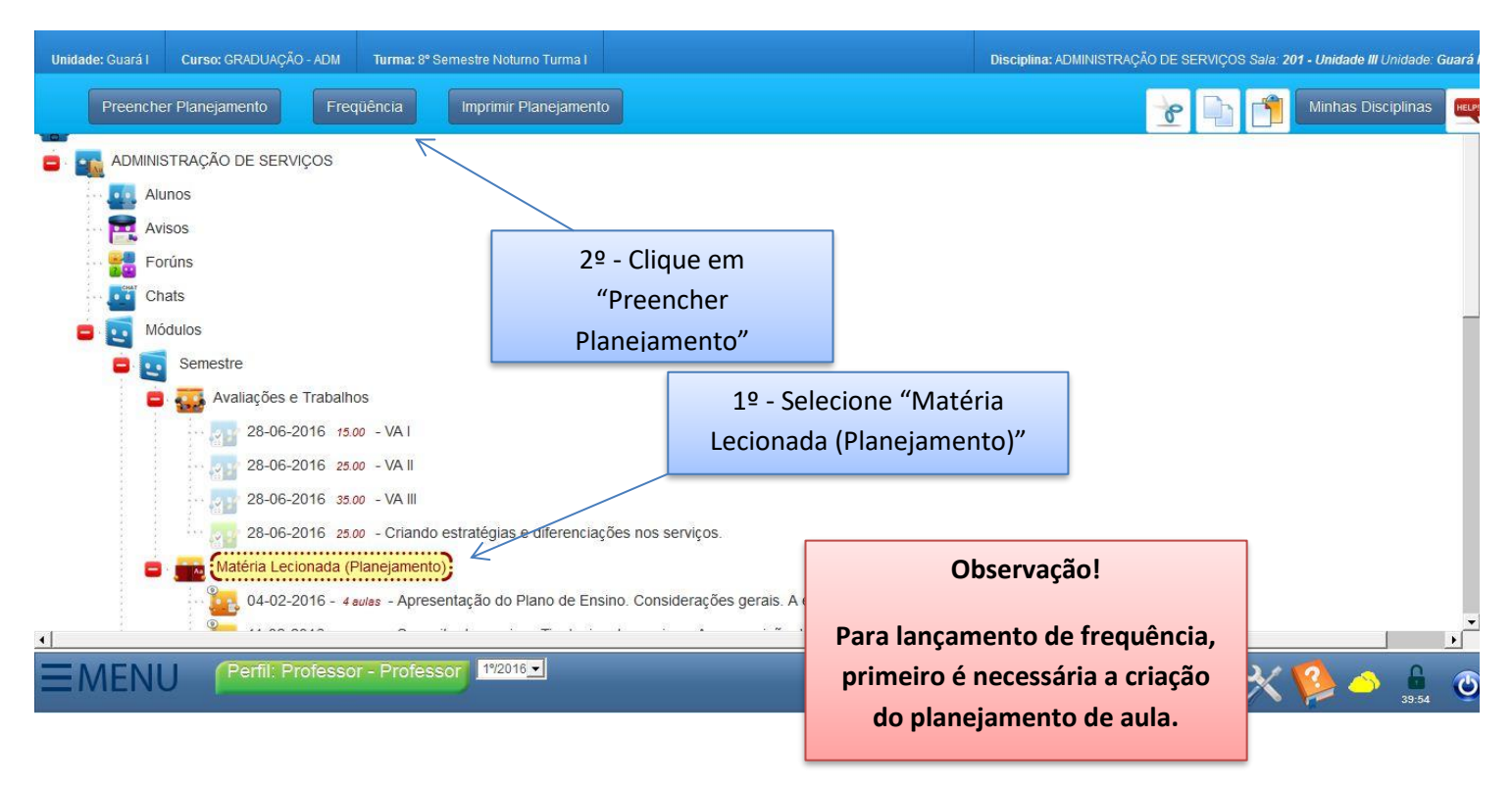

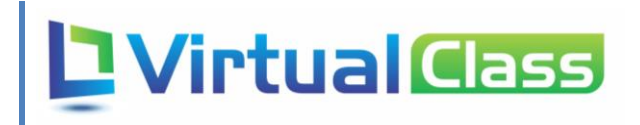

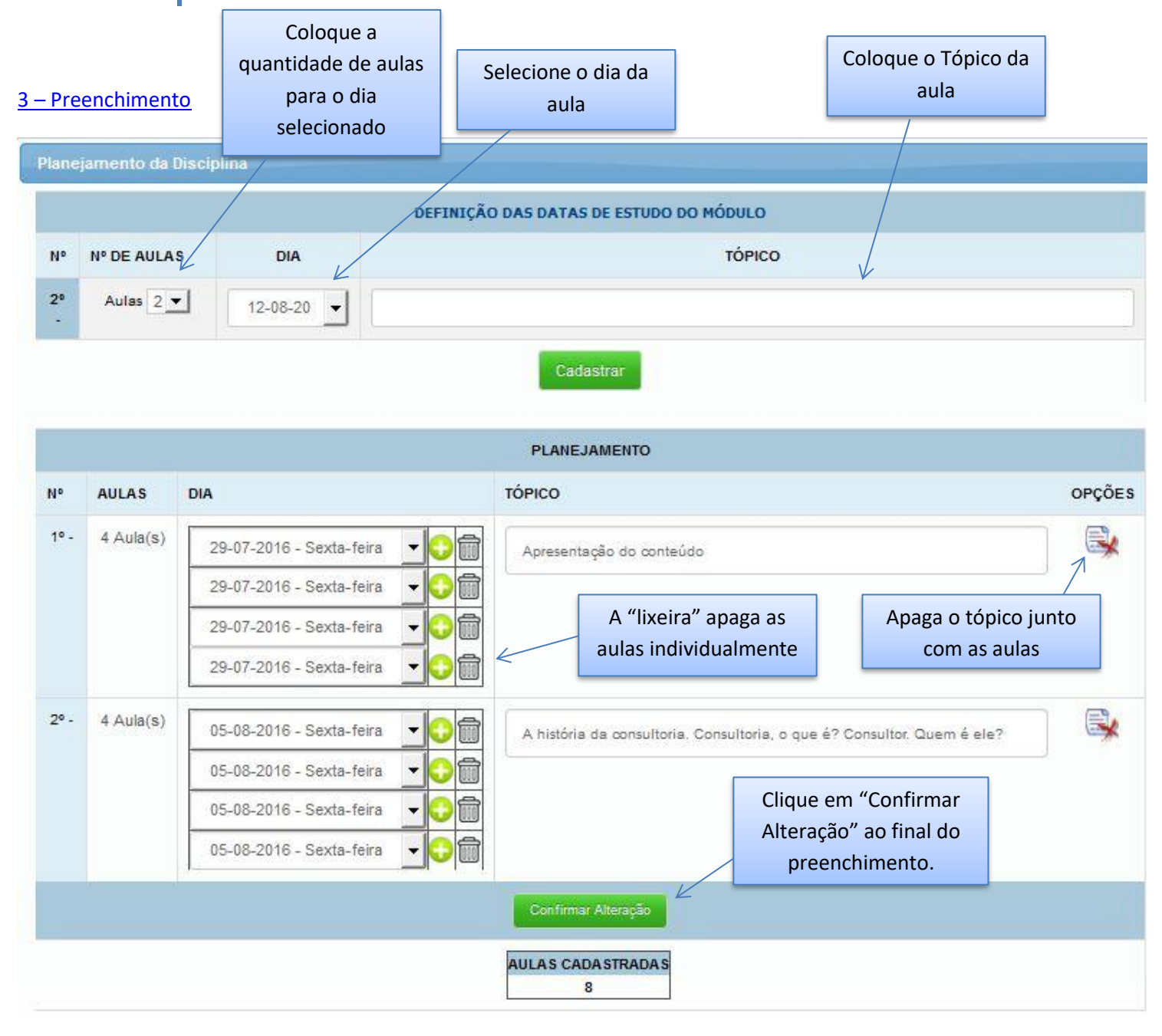